# $kboot - A Boot$  Loader Based on Kexec

Werner Almesberger werner@almesberger.net

September 26, 2005

# A bstract

Compared to the "consoles" found on traditional Unix workstations and miniomputers, the Linux boot pro
ess is feature-poor, and the addition of new fun
tionality to boot loaders often results in massive ode dupli
ation. With the availability of kexe
, this situation an be improved.

kboot is a proof-ofon
ept implementation of a Linux boot loader based on kexe
. kboot uses a boot loader like LILO or GRUB to load a regular Linux kernel as its first stage. Then, the full apabilities of the kernel an be used to locate and to access the kernel to be booted, perform limited diagnosti
s and repair, et
.

### $\mathbf{1}$ Oh no, not another boot loader!

There is already no shortage of boot loaders for Linux, so why another one ? The motivation for writing kboot is simply that the boot pro
ess of Linux is still not as good as it ould be, and that re
ent te
hnologi
al advan
es have made it omparably easy to do better.

Looking at traditional Unix servers and workstations, one often finds very powerful boot environments, offering a broad choice of possible sources for the kernel and other system files to load. It is also quite common to find various tools for hardware diagnosis and system software repair. On Linux, many boot loaders are mu
h more limited than this.

Even boot loaders that provide several of these advanced features, like GRUB, suffer from the problem that they need to replicate functionality or at least ode found elsewhere, whi
h reates an ever in
reasing maintenan
e burden. Similarly, any drivers or protocols the boot loader in
orporates, will have to be maintained in its ontext.

New boot loader fun
tionality is not only

required be
ause administrators demand more powerful tools, but also be
ause te
hnologi
al progress leads to more and more omplex me
hanisms for accessing storage and other devices, whi
h a boot loader eventually should be able to support.

It is easy to see that a regular Linux system happens to support a superset of all the functionality des
ribed above.

With the addition of the kexec system call to the 2.6.13 mainline Linux kernel, we now have an instrument that allows us to build boot loaders with a fully featured Linux system, tailored according to needs and resources.

Kboot is a proof-of-concept implementation of su
h a boot loader. It demonstrates that new functionality can be merged from the vast code base available for Linux with great ease, and without incurring any significant maintenance overhead. This way, it can also serve as a platform for the development of new boot concepts.

The project's home page is at http:// kboot.sour
eforge.net/

The remainder of this se
tion gives a highlevel view of the role of a boot loader in general, and what kboot aims to accomplish. Additional technical details about the boot process, including tasks performed by the Linux kernel when bringing up user space, can be found in [1].

Section 2 briefly describes Eric Biederman's  $k$ exec [2], which plays a key role in the operation of kboot. Se
tion 3 introdu
es kboot proper, explains its structure, and discusses its application. Se
tion 4 gives an outlook on future work, and we on
lude with se
tion 5.

#### What a boot loader does  $1.1$

After being loaded by the system's firmware, a boot loader spends a few moments making itself omfortable on the system. This in
ludes loading additional parts, moving itself to other memory regions, and establishing access to devices.

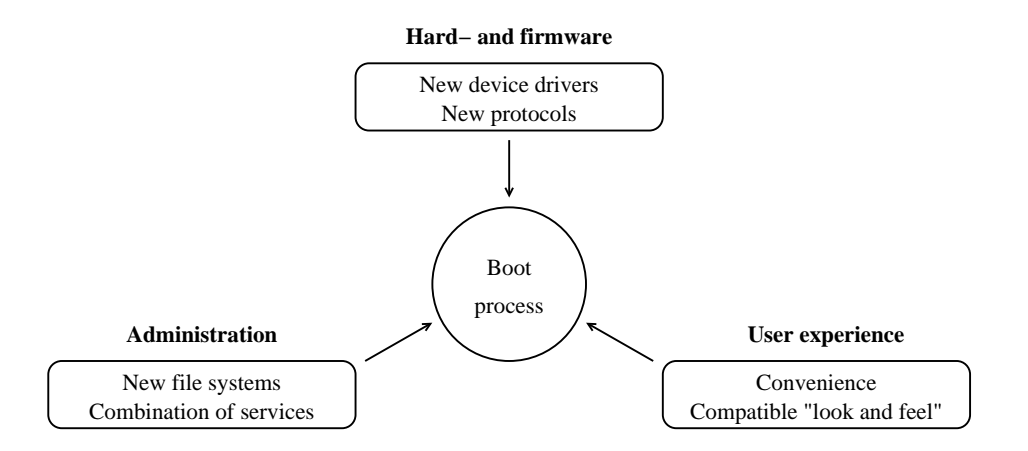

Figure 1: The boot process exists in a world full of changes and faces requirements from many directions. All this leads to the need to continuously grow in functionality.

After that, it typically tries to interact with the user. This interaction can range from he
king whether the user is trying to get the boot loader's attention by pressing some key, through a ommand line or a simple full-s
reen menu, to a lavish graphical user interface.

Whatever the interfa
e may be, in the end its main purpose is to allow the user to sele
t, perhaps along with some other options, whi
h operating system or kernel will be booted. On
e this choice is made, the boot loader proceeds to load the orresponding data into memory, does some additional setup, e.g., to pass parameters to the operating system it is booting, and transfers ontrol to the entry point of the ode it has loaded.

In the case of Linux, two items deserve special mention: the boot parameter line and the initial RAM disk.

The boot parameter line was at its in
eption intended primarily as a means for passing a "boot into single user mode" flag to the kernel, but this got a little out of hand, and it is nowadays often used to pass dozens if not hundreds of bytes of essential configuration data to the kernel, such as the location of the root file system, instructions for how certain drivers should initialize themselves (e.g., whether it is safe for the IDE driver to try to use DMA or not), and the sele
tion of items in
luded in a generi kernel (e.g., disabling ACPI support).

Sin
e a kernel would often not even boot without the correct set of boot parameters, a boot loader must store them in its configuration, and pass them to the kernel without requiring user action. At the same time, users should of ourse be able to manually set and override su
h parameters.

The initial RAM disk (initrd), whi
h at the time of writing is gradually being repla
ed by the initial RAM file system (initramfs), provides an early user spa
e, whi
h is put into memory by the boot loader, and is thus available even before the kernel is fully apable to intera
t with its surroundings. This early user spa
e is used for extended setup operations, su
h as the loading of driver modules.

Given that the use of initrd is an integral part of many Linux distributions, any generalpurpose Linux boot loader must support this fun
tionality.

#### 1.2 What a boot loader should be like

A boot loader has mu
h in ommon with the operating system it is loading: it shares the same hardware, exists in the same administrative ontext, and is seen by the same users. From all these directions originate requirements on the boot process, as illustrated in figure 1.

The boot loader has to be able to access at least the hardware that leads to the locations from whi
h data has to be loaded. This does not only in
lude physi
al resour
es, but also any proto
ols that are used to ommuni
ate with devi
es. Firmware sometimes provides a set of functions to perform such accesses, but new hardware or proto
ol extensions often require support that goes beyond this.

Above basic access mechanisms lies the domain of servi
es the administrator an ombine more or less freely. This begins with file system formats, and gets particularly interesting

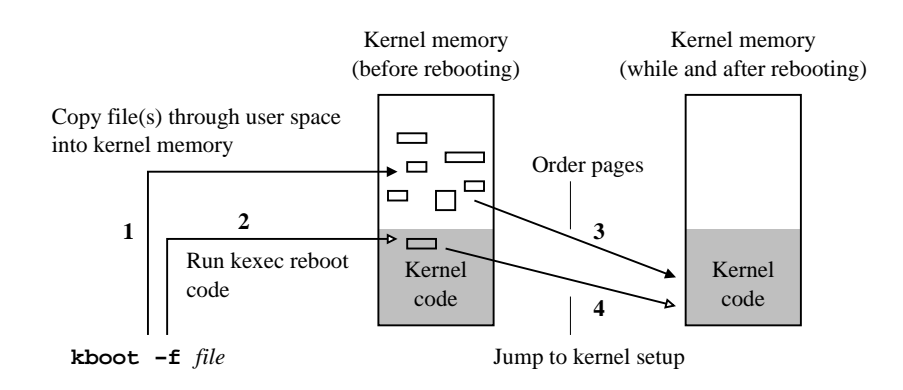

Figure 2: Simplified boot sequence of kexec.

when using networks. For example, there is nothing inherently wrong in wanting to boot kernels that happen to be stored in RPM files on an NFS server, whi
h is rea
hed through an IPsec link.

Last but not least, whenever users have to perform non-trivial tasks with the boot loader, they will prefer a context similar to what they are used to from normal intera
tion with the system. For instan
e, path names starting at the root of a file system hierarchy tend to be easier to remember than device-local names prefixed with a disk and partition number.

In addition to all this, it is often desirable if small repair work on an unbootable system an be done from the boot loader, without having to find or prepare a system recovery medium, or similar.

The bottom line is that a general-purpose boot loader will always grow in fun
tionality along the lines of what the full operating system an support.

#### The story so far  $1.3$

The two principal boot loaders for Linux on the The two prin
ipal boot loaders for Linux on the i386 platform, LILO and GRUB, illustrate this trend nicely.

LILO was designed with the goal in mind of being able to load kernels from any file system the kernel may support. Other functionality has been added over time, but growth has been limited by the author's hoi
e of implementing the entire boot loader in assembler.<sup>1</sup>

GRUB appeared several years later and was written in C from the beginning, whi
h helped it to absorb additional functionality more quickly. For instance, GRUB can directly read a large number of different file system formats, without having to rely on external help, such as the map file used by LILO. GRUB also offers limited networking support.

Unfortunately, GRUB still requires that any new functionality, be it drivers, file systems, file formats, network protocols, or anything else, is integrated into GRUB's own environment. This somewhat slows initial in
orporation of new features, and, worse yet, leads to an increasing amount of ode that has to be maintained in parallel with its ounterpart in regular Linux.

In an ideal boot loader, the difference between the environment found on a regular Linux system and that in the boot loader would be redu
ed to a point where integration of new features, and their subsequent maintenan
e, is trivial. Furthermore, redu
ing the barrier for working on the boot loader should also encourage customization for specific environments, and more experimental uses.

The author has proposed the use of the Linux kernel as the main element of a boot loader in [1]. Since then, five years have passed, some of the technology has first changed, then matured, and with the integration of the key element required for all this into the mainstream kernel, work on this new kind of boot loader could start in earnest

<sup>1.</sup> LILO was written in 1992. At that time, 32-bit real mode of the i386 pro
essor was not generally known, and the author therefore had to hoose between programming in the 16-bit mode in whi
h the i386 starts, or implementing a fully-featured 32-bit prote
ted mode environment, complete with real-mode callbacks to invoke BIOS fun
tions. After hoosing the less intrusive of the two approa
hes, there was the problem that no suitable and reasonably widely deployed free C ompiler was available. Hen
e the de
ision to write LILO in assembler.

# 2 Booting kernels with kexe

One prediction in  $[1]$  came true almost immediately, namely that ma jor hanges to the bootimg me
hanism des
ribed there were quite probable: when Eri Biederman released kexe
, it swiftly repla
ed bootimg, being te
hnologi ally superior and also better maintained.

Unfortunately, adoption of kexe into the mainstream kernel took mu
h longer than anyone expe
ted, in part also be
ause it underwent design hanges to better support the very elegant kdump crash dump mechanism [3], and it was only with the  $2.6.13$  kernel that it was finally accepted.

# 2.1 Operation

This is a brief overview of the fundamental aspe
ts of how kexe operates. More details an be found in  $[4]$ ,  $[5]$ , and also  $[3]$ .

As shown in figure 2, the user space tool kexec first loads the code of the new kernel plus any additional data, su
h as an initial RAM disk, into user spa
e memory, and then invokes the kexec\_load system call to copy it into kernel memory (1). During the loading, the user spa
e tool an also add or omit data (e.g., setup ode), and perform format onversions (e.g., when reading from an ELF file).

After that, a reboot system all is made to boot the new kernel (2). The reboot ode tries to shut down all devi
es, su
h that they are in a defined and inactive state, from which they an be instantly rea
tivated after the reboot.

Sin
e data pages ontaining the new kernel have been loaded to arbitrary physical locations and could not occupy the same space as the ode of the old kernel before the reboot anyway, they have to be moved to their final destination (3).

Finally, the reboot ode jumps to the entry point of the setup ode of the new kernel. That kernel then goes through its initialization, brings up drivers, et
.

# 2.2 Debugging

The weak spot of kexe are the drivers: some drivers may simply ignore the request to shut down, others may be overzealous, and deactivate the devi
e in question ompletely, and some may leave the device in a state from which it annot be brought ba
k to life, be this either

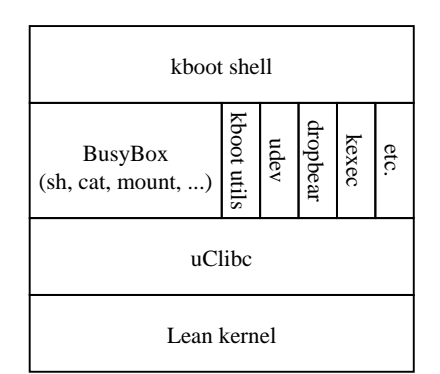

Figure 3: The software stack of the kboot environment

because the state itself is incorrect or irrecoverable, or be
ause the driver simply does not know how to resume from this specific state.

Many of these problems have not be
ome visible yet, be
ause those drivers have not been subjected to this specific shutdown and reboot sequen
e so far.

The developers of kexe and kdump have made a great effort to make kexec work with a large set of hardware, but given the sheer number of drivers in the kernel and also in parallel trees, there are doubtlessly many more problems still awaiting dis
overy.

Since kboot is the first application of kexec that should attra
t interest from more than a relatively small group of developers, many of the expected driver conflicts will surface in the form of boot failures occurring under kboot.

#### 3 Putting it all together

Kboot bundles the omponents needed for a boot loader, and provides the "glue" to hold them together. For this, it needs very little ode: only roughly 3'000 lines, as of version 4. Already LILO ex
eeds this by one order of magnitude, and GRUB further doubles LILO's figure. $^2$ 

Of ourse, during its build pro
ess, kboot pulls in various large pa
kages, among them the entire GCC tool hain, a C library, BusyBox, assorted other utilities, and the Linux kernel itself. In this regard, kboot resembles more a distribution like Gentoo or OpenEmbedded, whi
h

<sup>2.</sup> These numbers were obtained by quite unscientifically running  $wc -1$  on a somewhat arbitrary set of the files in the respective source trees. les in the respe
tive sour
e trees.

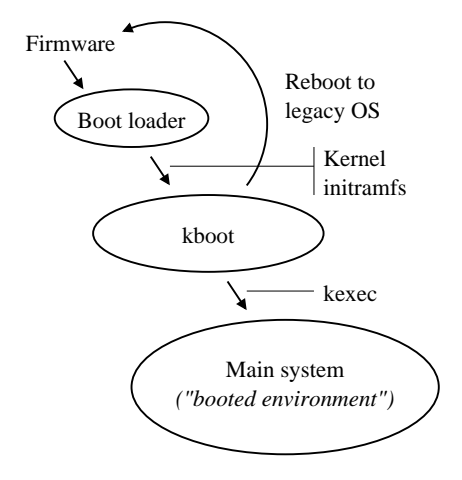

Figure 4: The boot sequen
e when using kboot.

onsist mainly of meta-information about pa
kages maintained by other parties.

### 3.1 The boot environment

Figure 3 shows the software packages that constitute the kboot environment. Its basis is a Linux kernel. This kernel only needs to support the devices, file systems, and protocols that will be used by kboot, and an therefore be onsiderably smaller than a fully-featured produ
tion kernel for the same ma
hine.

In order to save space, kboot uses uClibc [6] instead of the mu
h larger glib
. Unfortunately, properly supporting a library different from the one on the host system requires building a dedi
ated version of GCC. Sin
e uClib is sensitive to the ompiler version, kboot also builds a lo al opy of GCC for the host. To be on the safe side, it also builds binutils.

After this tour de for
e, kboot builds the applications for its user space, which include BusyBox  $[7]$ , udev  $[8]$ , the kexec tools  $[2]$ , and dropbear  $[9]$ . BusyBox provides a great many ommon programs, ranging from a Bourne shell, through system tools like "mount", to a omplete set of networking utilities, in
luding "wget" and a DHCP client. Udev is responsible for the creation of device files in /dev. It is a user spa
e repla
ement for the kernel-based devfs. The kexec tools provide the user space interfa
e to kexe
.

Last but not least, dropbear, an SSH server and lient pa
kage, is in
luded to demonstrate the flexibility afforded by this design. This also offers a simple remote access to the boot prompt, without the need to set up a serial console for just this purpose.

### 3.2 The boot sequen
e

The boot sequence, shown in figure 4, is as follows: first, the firmware loads and starts the first-stage boot loader. This would typically be a program like GRUB or LILO, but it could also be something more spe
ialized, e.g., a loader for on-board Flash memory. This boot loader then immediately pro
eeds to load kboot's Linux kernel and kboot's initramfs.

The kernel goes through the usual initialization and then starts the kboot shell, whi
h updates its configuration files (see section 3.5), may bring up networking, and then interacts with the user.

If the user chooses, either actively or through a timeout, to start a Linux system, kboot then uses kexe to load the kernel and maybe also an initial RAM disk.

Although not yet implemented at the time of writing, kboot will also be able to boot legacy operating systems. The plan is to initially avoid the quagmire of restoring the firmware environment to the point that the system an be booted from it, but to hand the boot request ba
k to the first stage boot loader (e.g., with  $lib1$ ilo -R or grub-set-default), and to reboot through the firmware.

#### $3.3$ The boot shell

At the time of writing, the boot shell is fairly simple. After initializing the boot environment, it offers a command line with editing, command and file name completion, and a history function for the current session.

The following types of items can be entered:

- Names of variables containing a command. These variables are usually defined in the kboot configuration file, but can also be set during a kboot session.<sup>3</sup> The variable is expanded, and the shell then pro
esses the ommand. This is a slight generalization of the label in LILO, or the title in GRUB.
- The path to a file containing a bootable Path names are generalized in kernel kboot, and also allow direct access to devi
es and some network resour
es. They

<sup>3.</sup> In the latter ase, they are lost when the session ends.

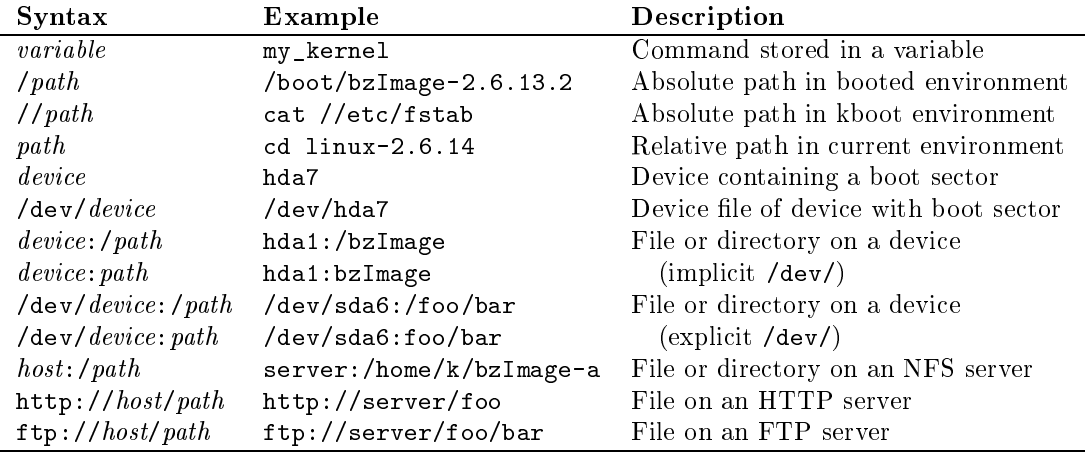

Table 1: Types of path names re
ognized by kboot.

are des
ribed in more detail in the next se
 tion. When su
h a path name is entered, kboot tries to boot the file through kexec.

- The name of a block device containing the boot se
tor of a lega
y operating system, or the path to the corresponding device file.
- An internal ommand of the kboot shell. It currently supports cd and pwd, with the usual semanti
s.
- A shell ommand. The kboot shell performs path name substitution, and then runs the command. If the command uses an exe
utable from the booted environment, it is run with chroot, since the shared libraries available in the kboot environment are almost ertainly in
ompatible with the expe
tations of the exe
utable.

With the ex
eption of a few helper programs, like the ommand line editor, the kboot shell is implemented as a shell s
ript.

## 3.4 Generalized path names

Kboot automatically mounts file systems of the booted environment, on explicitly specified block devices, and  $-$  if networking is enabled  $-$  also from NFS servers. Furthermore, it can copy and then boot files from HTTP and FTP servers.

For all this, it uses a generalized path name syntax that reflects the most common forms of specifying the respective resources. E.g., for NFS, the host:path syntax is used, for HTTP, it is a URL, and paths on the booted environment look just like normal Unix path names. Table 1 shows the various forms of path names.

Absolute paths in the kboot environment are Absolute paths in the kboot environment are an ex
eption: they begin with two slashes instead of one.

We currently assume that there is one principal booted system environment, which defines the "normal" file system hierarchy on the mahine in question. Support for systems with multiple booted environments is planned for future versions of kboot.

#### 3.5 Configuration files

When kboot starts, it only has access to the configuration files stored in its initramfs. These were gathered at build time, either from the user (who pla
ed them in kboot's onfig/ directory), or from the current configuration of the build host.

This set of files includes kboot's own configuration /etc/kboot.conf, /etc/fstab, and /etc/hosts. The kboot build process also adds a file /etc/kboot-features containing settings needed for the initialization of the kboot shell.

Kboot can now either use these files, or it an, at the user's dis
retion, try to mount the file system containing the /etc directory of the booted environment, and obtain more re
ent opies of them.

The decision of whether kboot will use its own copies, or attempt an update first, is made at build time. It an be superseded at boot time by passing the kernel parameter kboot=local.

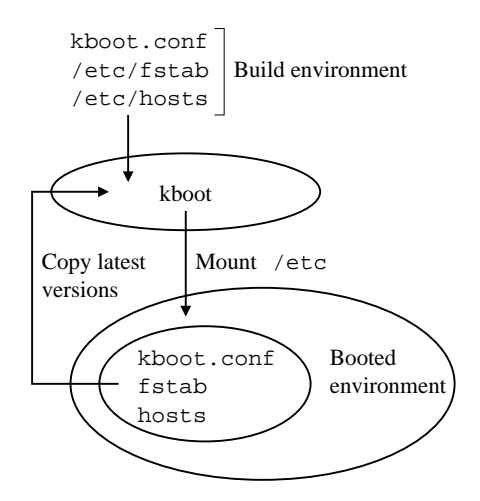

Figure 5: Configuration files used by kboot.

### 3.6 When not to use kboot

While kboot it designed to be a flexible and extensible solution, there are areas where this type of boot loader architecture does not fit.

If only very little persistent storage is available, whi
h is a ommon situation in small embedded systems, or if large enough storage devi
es would be available, but annot be made an integral part of the boot pro
ess, e.g., removable or unreliable media, only a boot loader optimized for tiny size may be suitable.

Similarly, if boot time is critical, the time spent loading and initializing an extra kernel may be too mu
h. The boot time of regular desktop or server type ma
hines already greatly ex
eeds the minimum boot time of a kernel, whi
h embedded system developers aim to bring well below one second  $[10]$ , so loading another kernel does not add significant overhead, particularly if the streamlining proposed below is applied.

Finally, the large hidden ode base of kboot is unsuitable if high demands on system reliability, at least until the point when the kernel is loaded, require that the number of software omponents be kept to a minimum.

# 3.7 Extending kboot

The most important aspe
t of kboot is not the set of features it already offers, but that it makes it easy to add new ones.

New devi
e drivers, low-level proto
ols (e.g., USB), file systems, network protocols, etc., are usually directly supported by the kernel, and need no or only little additional support from user spa
e. So kboot an be brought up to date with the state of the art by a simple kernel upgrade.

Most of the basic system software runs out of the box on virtually all platforms supported by Linux, and particularly distributions for embedded systems provide pat
hes that help with the occasional compatibility glitches. - They also maintain ompa
t alternatives to pa
kages where size may be an issue.

Similarly, given that kboot basi
ally provides a regular Linux user spa
e, the addition of new ornaments and improvements to the user interface, which is an area with a continuous demand for development, should be easy.

When porting kboot to a new platform, the  $fore most - and also technically most demand$  $ing - issue is getting kexec to run. Once this is$ accomplished, interaction with the boot loader has to be adapted, if such interaction is needed. Finally, any administrative tools that are spe cific to this platform need to be added to the kboot environment.

# $\overline{\mathbf{4}}$

At the time of writing, kboot is still a very young program, and has only been tested by a small number of people. As more user feedba
k arrives, new lines of development will open. This se
tion gives an overview of urrently planned a
tivities and improvements.

# 4.1 Redu
ing kernel delays

The Linux kernel spends a fair amount of time looking for devices. In particular, IDE or SCSI bus s
ans an try the patien
e of the user, be cause they repeat similar scans already done by the firmware. The use of kboot now adds another round of the same.

A straightforward me
hanism that should help to alleviate such delays would be to predict their outcome, and to stop the scan as soon as the list of dis
overed devi
es mat
hes the prediction. Such a prediction could be made by kboot, based on information obtained from the kernel it is running under, and be passed as a boot parameter to be interpreted by the kernel being booted.

Once this is in place, one could also envision configuring such a prediction at the first stage boot loader, and passing it directly to the first kernel. This way, slow devi
e s
ans that are known to always yield the same result could be ompletely avoided.

#### $4.2$ Using a real distribution

The extensibility of kboot an be further in reased by repla
ing its build pro
ess, whi
h is very similar to that of buildroot  $[11]$ , with the use of a modular distribution with a large set of maintained pa
kages. In parti
ular OpenEmbedded [12] looks very promising.

The reasons for not reusing an existing build pro
ess already from the beginning were mainly that kboot needs tight control over the configuration process (to reuse kernel configuration, and to propagate information from there to other omponents) and pa
kage versions (in order to know what users will a
tually be building), the sometimes large set of prerequisites, and also problems encountered during trials.

#### $4.3$ Modular configuration

Adding new fun
tionality to the kboot environment usually requires an extension of the build pro
ess and hanges to the kboot shell. For ommon tasks, su
h as the addition of a new type of path names, it would be desirable to be able to just drop a small description file into the build system, whi
h would then interfa
e with the rest of kboot over a well-defined interface.

Regarding modules: at the time of writing, kboot does not support loadable kernel mod-

#### Conclusions  $\overline{5}$

K boot shows that a versatile boot loader can be built with relative little effort, if using a Linux kernel supporting kexe and a set of programs designed with the space constraints of embedded systems in mind.

By making it considerably easier to synchronize the boot pro
ess with regular Linux development, this kind of boot loader ar
hite
ture should facilitate more timely support for new functionality, and encourage developers to explore new ideas whose implementation would have been onsidered too tedious or too ar
ane in the past.

# Referen
es

- [1] Almesberger, Werner. Booting Linux: The History and the Future, Proceedings of the Ottawa Linux Symposium 2000, July 2000. http://www.almesberger.net/cv/ papers/ols2k-9.ps
- [2] Biederman, Eric W. Kexec tools and pat
hes. http://www.xmission.
om/ ~ebiederm/files/kexe
/
- [3] Goyal, Vivek; Biederman, Eric W.; Nellitheertha, Hariprasad. Kdump, A Kexecbased Kernel Crash Dumping Me
hanism, Pro
eedings of the Ottawa Linux Symposium 2005, vol. 1, pp. 169-180, July 2005. http://www.linuxsymposium.org/ 2005/linuxsymposium\_pro
v1.pdf
- [4] Pfiffer, Andy.  $Reducing System Re$ boot Time with kexe
, April 2003. http://www.osdl.org/ar
hive/andyp/ kexe
/whitepaper/kexe
.pdf
- [5] Nellitheertha, Hariprasad.  $Reboot$  Linux Faster using kexe
, May 2004. http: //www-128.ibm.
om/developerworks/ linux/library/l-kexe
.html
- [6] Andersen, Erik.  $u\text{Cl}$ ibc. http://www. u
lib
.org/
- [7] Andersen, Erik. BUSYBOX. http:// busybox.net/
- [8] Kroah-Hartman, Greg; et al.  $udev$ . http://www.kernel.org/pub/linux/ utils/kernel/hotplug/udev.html
- [9] Johnston, Matt. Dropbear SSH server and client. http://matt.ucc.asn.au/ dropbear/dropbear.html
- $[10]$  CE Linux Forum. BootupTimeResources, CE Linux Public Wiki. http: //tree.
elinuxforum.org/pubwiki/ moin.
gi/BootupTimeResour
es
- [11] Andersen, Erik.  $BULDROOT.$  http:// buildroot.u
lib
.org/
- [12]  $OpenEmbedded.$  http://oe.handhelds. org/